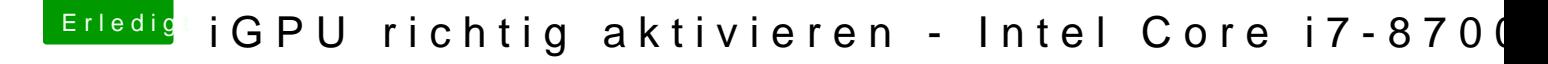

Beitrag von Dr.Stein vom 27. August 2018, 22:44

der ist in der EFI vom Brumbären [Coffee Lake Sammelthread \(lauffähige Konfigu](https://www.hackintosh-forum.de/index.php/Thread/34270-Coffee-Lake-Sammelthread-lauffähige-Konfigurationen-Desktop/?postID=364257#post364257)rationen) Desktop